# <span id="page-0-0"></span>**Photoshop 2021 (Version 22.5.1) [Updated]**

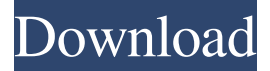

#### **Photoshop 2021 (Version 22.5.1) Crack + PC/Windows [Latest-2022]**

Photography magazines and other publications use Photoshop for their images. When you first get Photoshop, you'll find that it has many features available, including layers, filters, pens, brushes, and even a tool called the Puppet Tool, which can cause some head-scratching and even tears, when setting up your subject. The primary focus of this chapter is to introduce you to Photoshop, to help you create images that are exciting and fresh. Creating Composition One of the most important skills in photography is creating a composition that's compelling to the viewer. Compositional elements add harmony and balance to your image. They tell the viewer a story and help convey that message. They also help set the tone of the image. You can add energy and excitement to any image by choosing compelling photo subjects and framing them well. If the subject's back is to you, it tends to look stiff, and the viewer sees the lack of movement in the subject. If the subject is stationary or sitting in a landscape, you can add tension and excitement by framing the subject with a cinematic lens angle, such as a wide-angle lens, or a close-up lens angle. Setting up your capture area Much of your composition depends on how much room you have available for your subject. This is particularly important when using a large format camera, such as a medium format film camera, or an 8×10 or larger sheet of 35mm or 120 film. Some of the limitations of sheet film are covered in Chapter 6. If you have a small, portable camera (like a cell phone), you can compose directly on the subject, which is the most common scenario. Generally, the easiest way to capture a good image is to choose a spot in your environment that has both a foreground and a background. This setting offers a variety of locations for you to choose from. Choose locations where you have an abundance of space for your subject. You want to have enough room to get close to your subject. If you're tight on space, you'll likely need to back away to compose better. In figure 7-1, I chose a place in my backyard that offered me a place to set up. In this case, I wanted to focus on my dog, Chester. The dark shadow and background foliage in the setting allowed me to get up close without being blocked by the bush and to show his eyes and other features. \*\*Figure 7-1:\*\* Com

#### **Photoshop 2021 (Version 22.5.1) Crack+ With Registration Code**

Read on to find out how to edit photos, design creative graphics, and make stylish emojis, with Photoshop Elements. 1. Learn Photoshop Elements Before you can edit photos in Photoshop Elements, you first need to learn the basics of the program. Begin by selecting the Edit tab of the main menu. Here you can easily access the most useful tools in the program. You can also access those tools from any other tab of the program. 2. Learn Photoshop Elements Tools Techniques for using the tools depend on your needs or interest. You will use the Photo Album to view and sort your photos, the Tools palette to access editing tools, the Brush palette to create new images, the Layers palette to apply and manipulate masks and levels, and the Eraser tool to remove unwanted parts of images. Photo Album The Photo Album contains your photos. To access the Photo Album in the Program, look for the "File" menu and then the "Open" item. Select the "Photo Album" item and you will find photos that you have uploaded to your computer or that were taken on your memory card. Note: If you upload images from a digital camera or card reader, you may see the images as separate files. If you click the thumbnail for the image, you can see a miniature of the image that you can navigate. Photo Album Tap on any photo to load it. If you want to re-arrange the photos, you can do so by tapping the three dots at the bottom of the image and selecting "Arrange" from the menu. You can also see a preview of the image on the right side of the screen. If you want to delete the image, you can drag it out of the album window. The first time that you edit an image, you will be asked if you want to delete the original copy of the photo. This prevents you from losing original photos. You can always restore them from the Trash. After you load a photo into the Photo Album, you can zoom in and out by tapping on the image. You can also resize the image. To resize the image, tap on any corner of the image and drag to the desired position. You can create a duplicate photo by tapping on the image and dragging it to the corner. How to Zoom In and Out To zoom out, use two fingers on the screen and pinch together. To zoom in, move one finger a681f4349e

## **Photoshop 2021 (Version 22.5.1) Free Download**

BYTESTART), (WM\_LBUTTONDOWN, X1, y1, X2, y2), (WM\_LBUTTONUP, X1, y1, X2, y2), (WM\_RBUTTONDOWN, X1, y1, X2, y2), (WM\_RBUTTONUP, X1, y1, X2, y2), (WM\_MBUTTONDOWN, X1, y1, X2, y2), (WM\_MBUTTONUP, X1, y1, X2, y2), (WM\_MOUSEMOVE, X1, y1, X2, y2), (WM\_KEYDOWN, X1, y1, X2, y2), (WM\_KEYUP, X1, y1, X2, y2), (WM\_MOUSEWHEEL, X1, y1, X2, y2), ] wparam = [ wparam, wparam, wparam, wparam, wparam, wparam, wparam, wparam, wparam, wparam,  $\frac{1}{\text{tunc}} = \frac{[(\text{make\_poll\_func}, x1, y1, x2, y2), (\text{make\_win32\_proc}, \text{timeout})}{((\text{width})})}$ (make\_btnsup\_func, wparam), (

### **What's New In?**

Q: Identity of Galois groups of different polynomial extensions of a field Suppose that \$p\$ and \$q\$ are two irreducible polynomials of degrees  $\alpha\$  and  $\beta\$  in a field  $K\$ , respectively, and that  $f(y)=y^{\alpha}-\alpha$ ,  $\alpha\$  $\gtrsim \gtrsim \{\beta - q(x)\$  are their corresponding splitting fields. Why is it true that the Galois group of \$f\$ over \$K\$ is \$S  ${\alpha}\$  if and only if the Galois group of \$g\$ over \$K\$ is \$S  ${\beta}\$ ? I thought of trying to prove this using the polynomial  $F(x,y)=x^{\alpha}-y^{\alpha}-p(x)-q(x)$ , but the situation does not seem to change. Thanks. A: In your case, the answer is actually easy, because you have defined \$f\$ and \$g\$ in such a nice way. You've probably already noticed this, but for the sake of completeness, let me give the proof. Suppose that the Galois group of \$f\$ over \$K\$ is \$S\_{\alpha}\$, and let \$E\$ be a splitting field for \$f\$ over \$K\$. Then  $E:K]=\alpha\$ , so the minimal polynomial for \$x\$ over \$K\$ is \$y^{\alpha}-p(x)\$, by definition of \$f\$. This follows because the minimal polynomial for \$y\$ over \$K\$ divides \$f\$ by definition, and \$f\$ has a root in \$E\$ by the ring theorem. By the same argument, the Galois group of \$g\$ over \$K\$ is \$S\_{\beta}\$. Now, if the Galois group of \$f\$ is \$S\_{\alpha}\$, then it's also the Galois group of \$f\$ over \$E\$. If the Galois group of \$g\$ is \$S\_{\beta}\$, then it's also the Galois group of \$g\$ over \$E\$. Thus, we have shown that \$S\_{\alpha}\cong S\_{\beta}\$ by transitivity. Decision-making strategies in animals with different levels

### **System Requirements:**

Minimum: OS: Windows XP Service Pack 3 Processor: Intel Pentium II, Intel Pentium III, Intel Celeron, AMD K6 Memory: 1024 MB RAM Hard Drive: 30 MB HD space Video Card: 64 MB Video RAM DirectX: 9.0c Internet Explorer: 5.5 If you're curious about what's actually required, here's a list of all the things that are required to play the game on any platform: Graphics: Win9x/ME/NT

Related links:

<https://affordablelearning.osu.edu/system/files/webform/rhyacat850.pdf> [https://kazacozum.com/wp-content/uploads/2022/06/Adobe\\_Photoshop\\_2022\\_Version\\_2301\\_Hack\\_Patch\\_\\_Keygen\\_Full\\_Vers](https://kazacozum.com/wp-content/uploads/2022/06/Adobe_Photoshop_2022_Version_2301_Hack_Patch__Keygen_Full_Version_For_Windows_Updated_2022.pdf) [ion\\_For\\_Windows\\_Updated\\_2022.pdf](https://kazacozum.com/wp-content/uploads/2022/06/Adobe_Photoshop_2022_Version_2301_Hack_Patch__Keygen_Full_Version_For_Windows_Updated_2022.pdf) <https://www.leduc.ca/system/files/webform/Photoshop-CC-2014.pdf> <https://www.bungarley.com.au/system/files/webform/Adobe-Photoshop-2021-Version-2241.pdf> [https://antiquesanddecor.org/wp-content/uploads/2022/06/Adobe\\_Photoshop\\_CC\\_2019.pdf](https://antiquesanddecor.org/wp-content/uploads/2022/06/Adobe_Photoshop_CC_2019.pdf) <http://www.antiquavox.it/adobe-photoshop-cs5-keygen-crack-setup-license-key-3264bit-latest/> <http://dragonsecho.com/?p=7850> <https://imarsorgula.com/wp-content/uploads/2022/06/burkae.pdf> <https://richard-wagner-werkstatt.com/2022/06/30/photoshop-cc-2015-version-18-keygen-exe-with-registration-code-free/> [https://sleepy-inlet-23698.herokuapp.com/Photoshop\\_CS3.pdf](https://sleepy-inlet-23698.herokuapp.com/Photoshop_CS3.pdf) [https://www.careerfirst.lk/system/files/webform/cv/Adobe-Photoshop-CC\\_4.pdf](https://www.careerfirst.lk/system/files/webform/cv/Adobe-Photoshop-CC_4.pdf) [https://www.careerfirst.lk/sites/default/files/webform/cv/Photoshop-CC-2015\\_33.pdf](https://www.careerfirst.lk/sites/default/files/webform/cv/Photoshop-CC-2015_33.pdf) <https://kazacozum.com/wp-content/uploads/2022/06/sarpei.pdf> http://todonw.com/wp-content/uploads/2022/06/Adobe\_Photoshop\_2021\_Version\_2243\_Crack\_Serial\_Number\_\_\_License\_K [eygen\\_Download\\_Updated\\_2.pdf](http://todonw.com/wp-content/uploads/2022/06/Adobe_Photoshop_2021_Version_2243_Crack__Serial_Number___License_Keygen_Download_Updated_2.pdf) [http://www.easytable.online/wp-content/uploads/2022/06/Photoshop\\_2022\\_version\\_23\\_X64\\_2022.pdf](http://www.easytable.online/wp-content/uploads/2022/06/Photoshop_2022_version_23_X64_2022.pdf) <https://ideaboz.com/2022/07/01/photoshop-2022-version-23-0-2-key-generator-license-key-free-3264bit-final-2022/> [https://ancient-cove-00466.herokuapp.com/Photoshop\\_CS4.pdf](https://ancient-cove-00466.herokuapp.com/Photoshop_CS4.pdf) <https://katiszalon.hu/wp-content/uploads/Photoshop.pdf> <https://kevinmccarthy.ca/adobe-photoshop-2021-version-22-4-2-activation-with-product-key-april-2022/>

[/wp-content/uploads/2022/06/dawuri.pdf](#page-0-0)